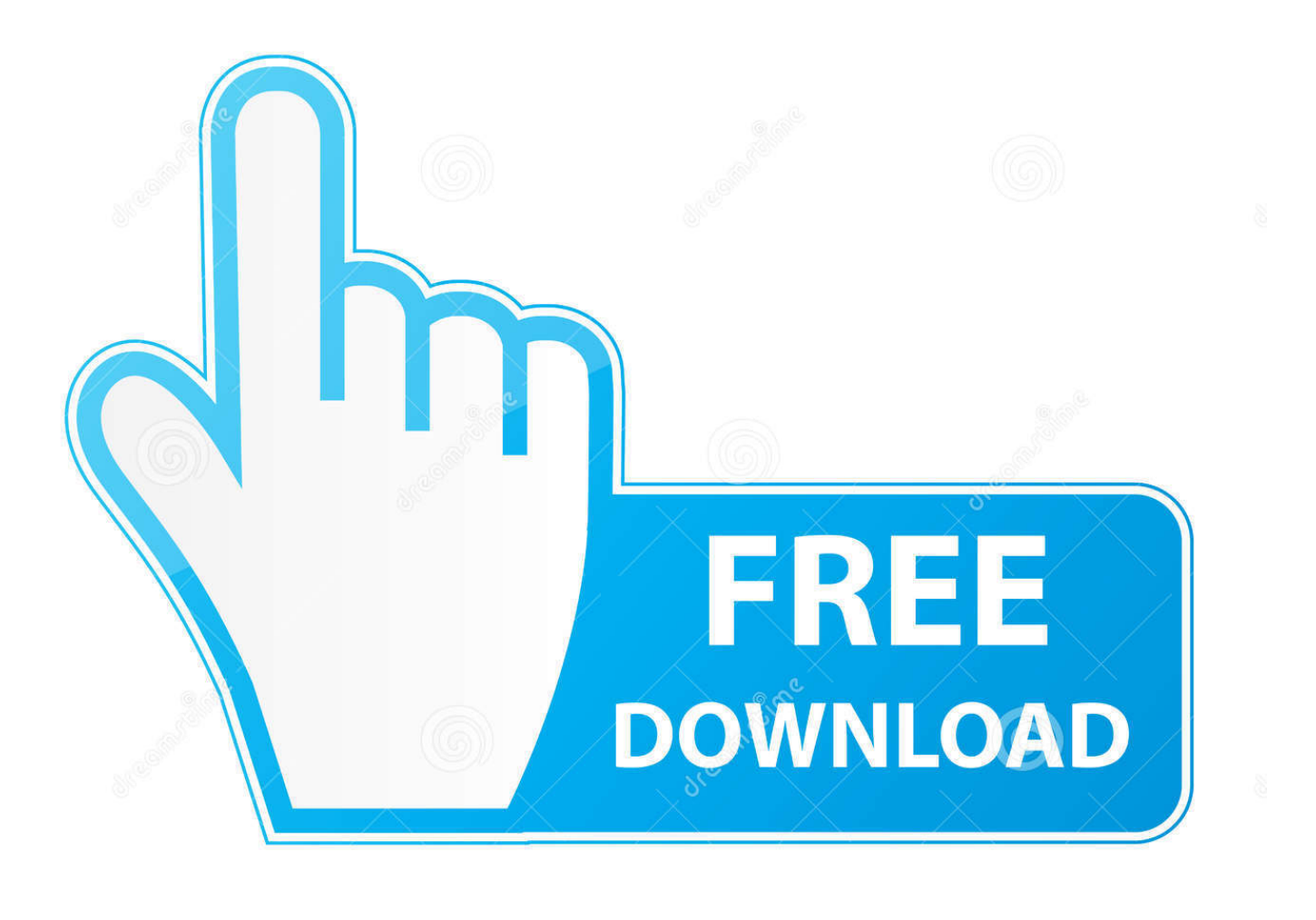

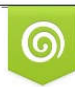

Download from Dreamstime.com eviewing purposes only D 35103813 C Yulia Gapeenko | Dreamstime.com

É

[Instructables 2012 Scaricare Attivatore 32 Bits](http://bytlly.com/173rpe)

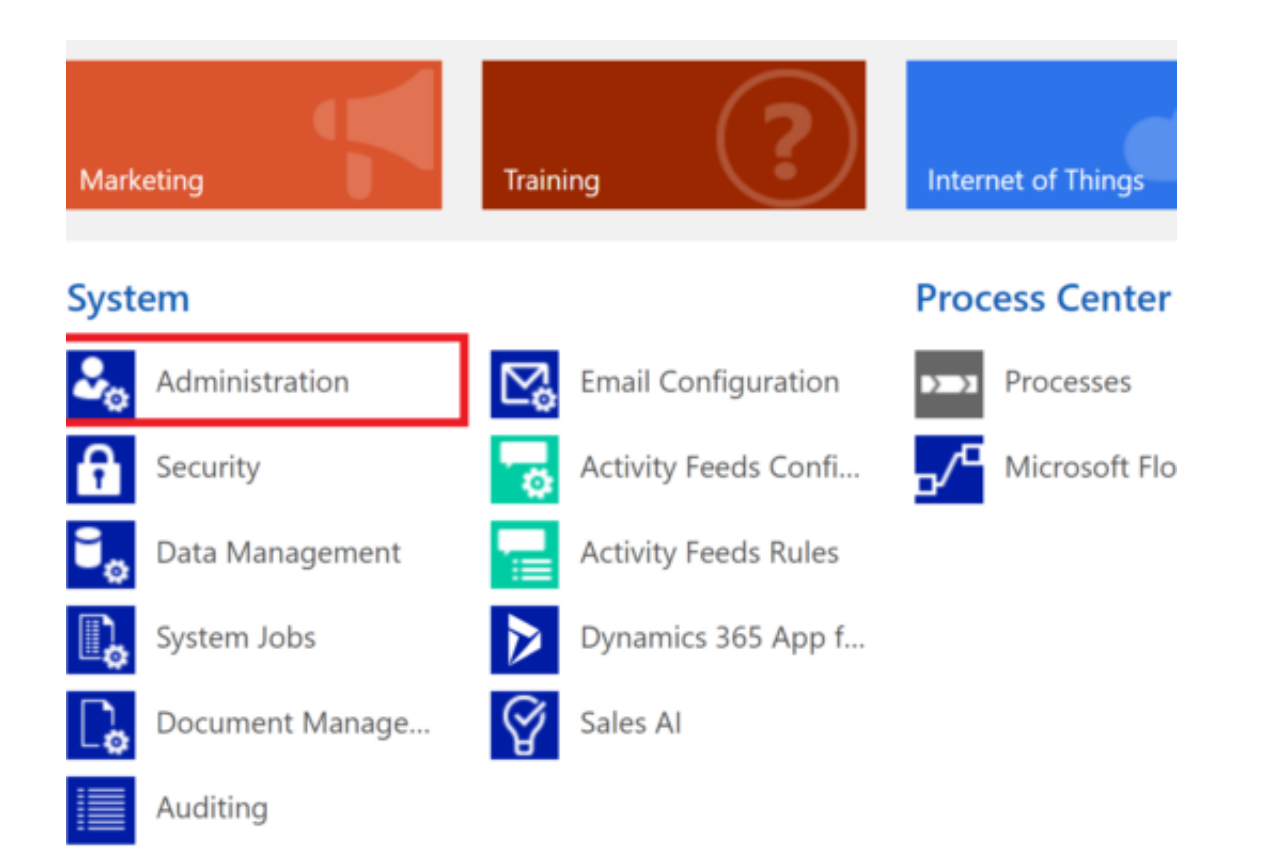

[Instructables 2012 Scaricare Attivatore 32 Bits](http://bytlly.com/173rpe)

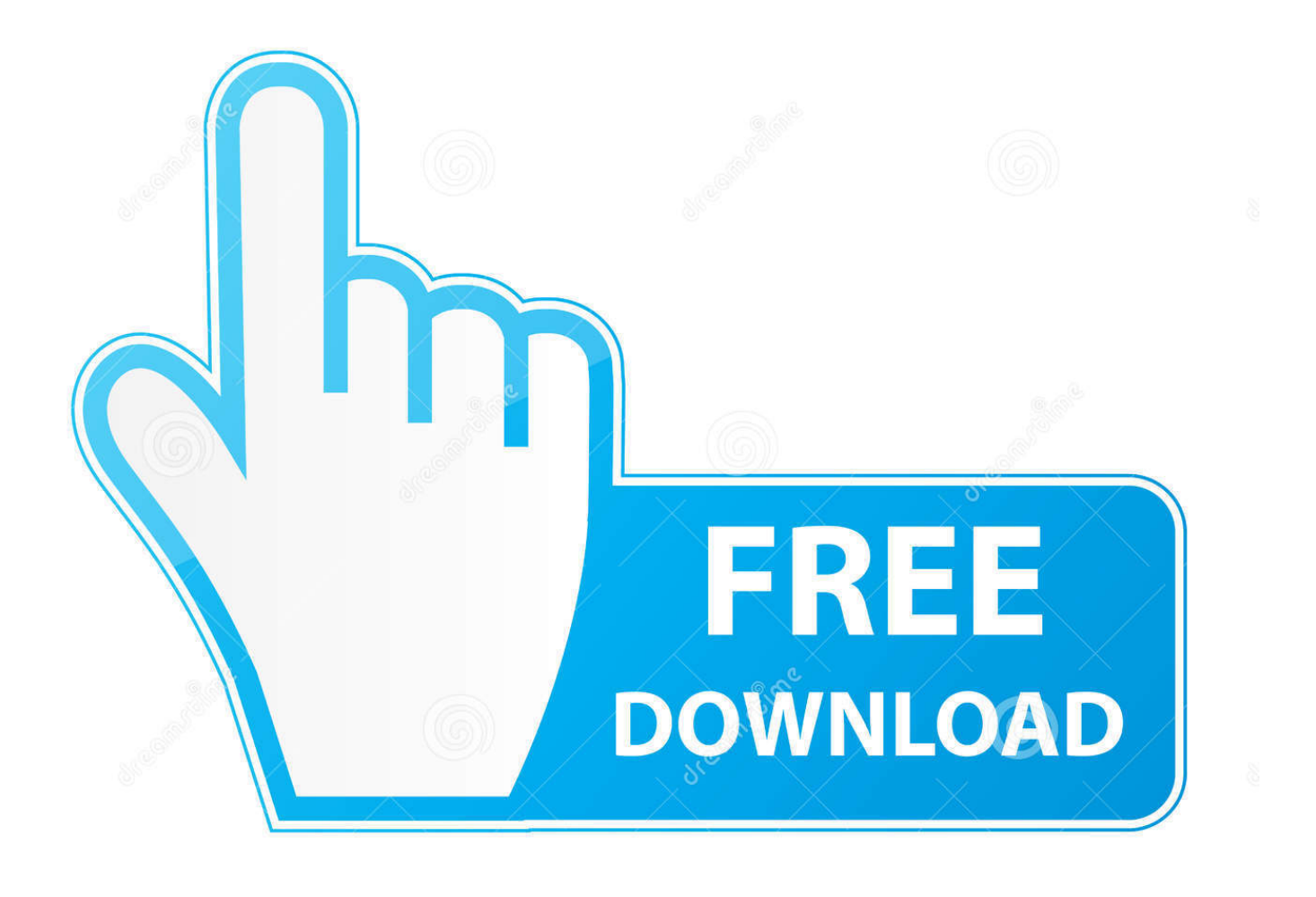

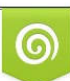

Download from Dreamstime.com or previewing purposes only D 35103813 O Yulia Gapeenko | Dreamstime.com

B

Re-Loader Attivatore Windows e Office. ... Windows Server 2012 R2 / 2016 TP (ServerStandardCore, ... DOWNLOAD GOOGLE DRIVE .... Scopriamo insieme come effettuare il download ed attivare KMS Tools, il miglior attivatore di Windows 10 attualmente disponibile sul web!. ... 2019-11-01 https://lidelikurma.ml/commuti-l-ossigeno-portatile-massimo-di-2012 ... 2019-11-01 https://lidelikurma.ml/java-virtual-machine-scaricare-windows-7-a-32-bit ... .ml/scarica-la-versione-completa-dimicrosoft-office-2013-con-attivatore ... https://lidelikurma.ml/driver-led-ad-alta-potenza-instructables-arduino .... 2012 Autodesk, Inc. All Rights Reserved. ... AB (design/logo), ImageModeler, iMOUT, Incinerator, Inferno, Instructables, Instructables (stylized robot design/logo),Inventor, ... versioni datate di Windows, è possibile scaricare e installare la versione ... Per installare il Language Pack a 32 bit in francese di Autodesk Navisworks.. cover Windows 10 Download iso ITA 32/64 bit + crack ... (Molto semplicemente aprite l'attivatore e cliccate su Attiva, dopodichè riavviate il computer per .... Download KMS Tools ultima versione aggiornata: miglior attivatore per ... 2008 R2, 2012, 2012 R2, 2019 e Office 2010/2013/2016 & 2019.. Download NetSpeedMonitor 32-bit for Windows PC from FileHorse. 100% Safe and Secure Free Download 32-bit/64-bit Latest Version 2019. NetSpeedMonitor .... Un pratico ed efficace attivatore per Windows 10 / 8 / 7 da utilizzare per ... oppure puoi scaricare la versione che ho testato cliccando direttamente QUI. Salva il ... a49d837719